## **South Carolina Department of Social Services Child and Adult Care Food Program Monthly Summary of Expense—Independent**

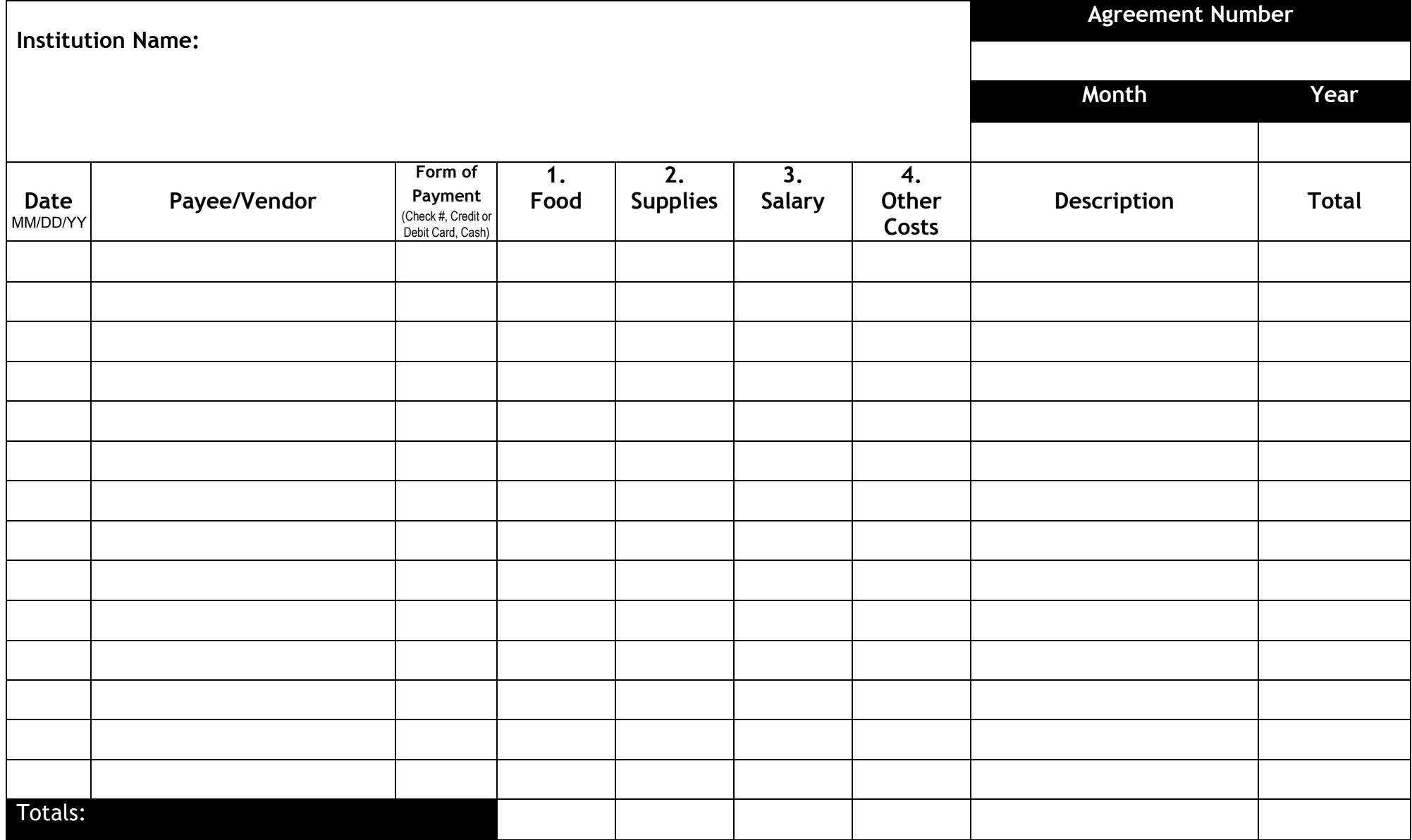

## **Summary of Expense Instruction**

The Summary of Expense form is used to keep a monthly record of all expenditures incurred to operate the Child and Adult Care Food Program (CACFP). All costs included on this form must be included in the approved CACFP budget. This PDF Summary of Expense Form will automatically calculate the column and row totals. For this form to be properly documented it must include the following:

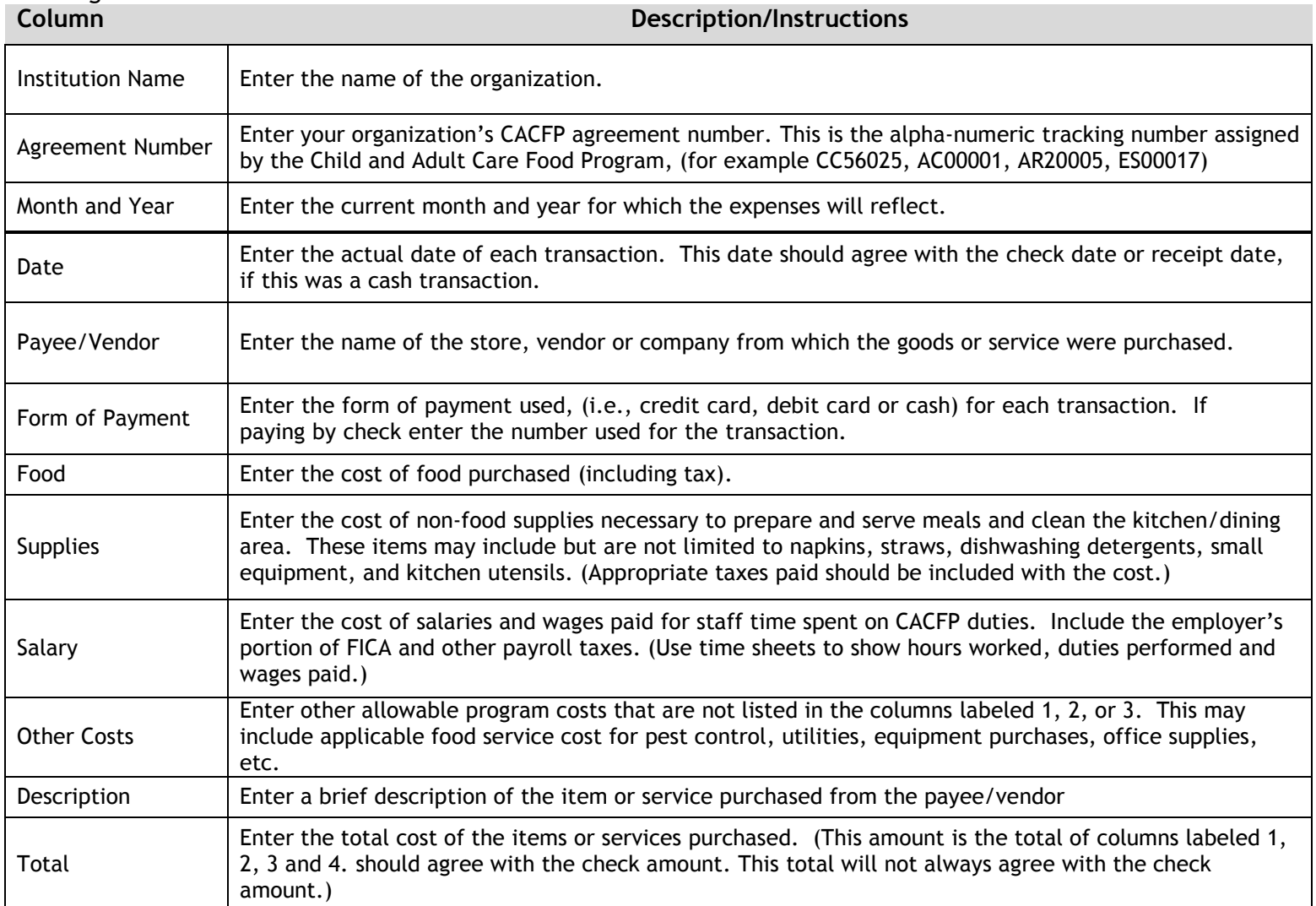